The Virtual Learning Environment for Computer Programming

# **Cargols i femelles** P68660<sub></sub> ca

Ens han caigut a terra *n* cargols i *n* femelles ( $n \ge 0$ ). Cada cargol té un ample diferent, cada femella té un ample diferent, i cada cargol encaixa únicament amb una femella.

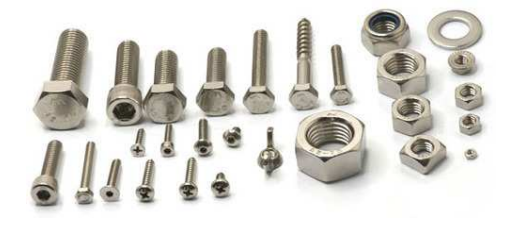

Volem aparellar els cargols amb les femelles però, maulauradament, l'única operació bàsica que podem fer ´es comparar un cargol amb una femella: el resultat pot ser que el cargol encaixa amb la femella, que el cargol és massa gran per la femella, o que el cargol és massa petit per la femella.

Primer, penseu com resoldre aquest problema en temps *O*(*n* log *n*) en mitjana. Per a fer-ho, inspireu-vos en l'algorisme de *quick sort* i utilitzeu aquestes ajudes:

- Donat un cargol i algunes femelles, hi haurà una femella que encaixarà i que permetrà decidir si la resta de femelles són més grans o més petites.
- Igualment, donada una femella i alguns cargols, hi haurà un cargol que encaixarà i que permetrà decidir si la resta de cargols són més grans o més petits.

Un cop hagueu pensat com resoldre el problema, descarregueu el programa code.cc (icona .cpp al principi de l'enunciat) per implementar l'acció

**void** *ordenar*(**const** *Cargols*& *cargols* , **const** *Femelles*& *femelles* , *Cargols*& *cargols ordenats* , *Femelles*& *femelles ordenades* );

que, donat un vector d'*n* cargols i un vector d'*n* femelles (cada cargol amb un ample diferent, cada femella amb un ample diferent, i cada cargol encaixant únicament amb una femella), retorni un vector amb els cargols ordenats i un vector amb les femelles ordenades (en ordre creixent ambdós). Fixeu-vos que *cargols\_ordenats* i *femelles\_ordenades* són paràmetres de sortida (no d'entrada/sortida) i que ja teniu el cas base escrit.

La vostra acció *ordenar* () ha d'utilitzar la funció

**int** *compara*(*Cargol cargol* , *Femella femella* );

que compara un cargol amb una femella: si el cargol és més estret que la femella, retorna  $-1$ ; si el cargol encaixa amb la femella, retorna 0; i si el cargol és més ample que la femella, retorna 1.

El tipus *Cargol* i el tipus *Femella* tenen un sol atribut que és el seu *ample*, però heu de consi**derar que aquest atribut ´es privat**: no el podeu consultar ni modificar en el *vostre* codi (per senzillesa, el codi que us donem sí que l'utilitza).

El programa principal (ja escrit), s'encarrega de llegir els vectors de cargols i femelles, cridar a *ordenar*() i escriure els vectors ordenats.

### **Entrada**

L'entrada té diferents casos. Cada cas comença amb el nombre *n* de cargols i femelles i després venen els *n* amples dels cargols i els *n* amples de les femelles. Cada cargol té un ample diferent, cada femella té un ample diferent, i cada cargol encaixa únicament amb una femella. Els amples dels cargols i de les femelles venen permutats a l'atzar.

### **Sortida**

La sortida és el vector de cargols i el vector de femelles ordenats (per tant, dos cops la mateixa informació) per a cada cas.

## **Important:**

- El vostre programa ha de començar amb un comentari que expliqui l'estratègia del funcionament del vostre algorisme.
- No podeu comparar cargols entre ells ni femelles entre elles. Només podeu comparar cargols amb femelles.
- Les funcions donades no es poden modificar. Podeu afegir noves funcions si ho considereu adient.
- No podeu utilitzar l'atribut *ample* dels cargols ni de les femelles.
- L'algorisme trivial  $O(n^2)$  no és una solució acceptable.

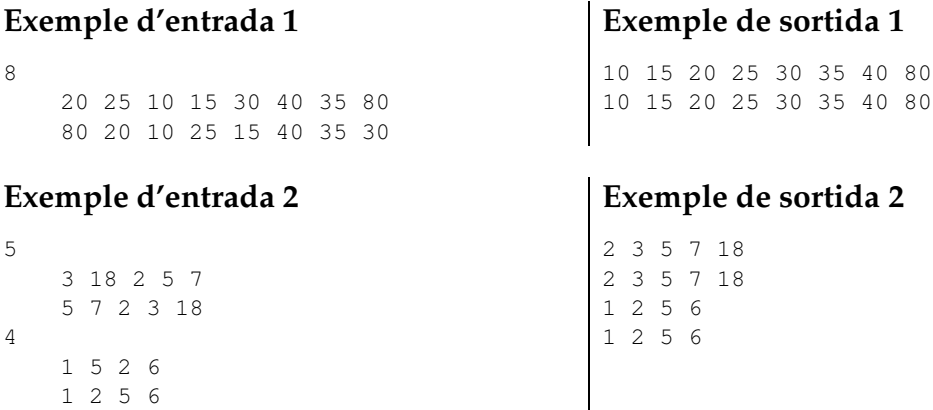

#### Informació del problema

Autor : Jordi Petit Generació: 2024-05-02 21:59:12

© *Jutge.org*, 2006–2024. https://jutge.org